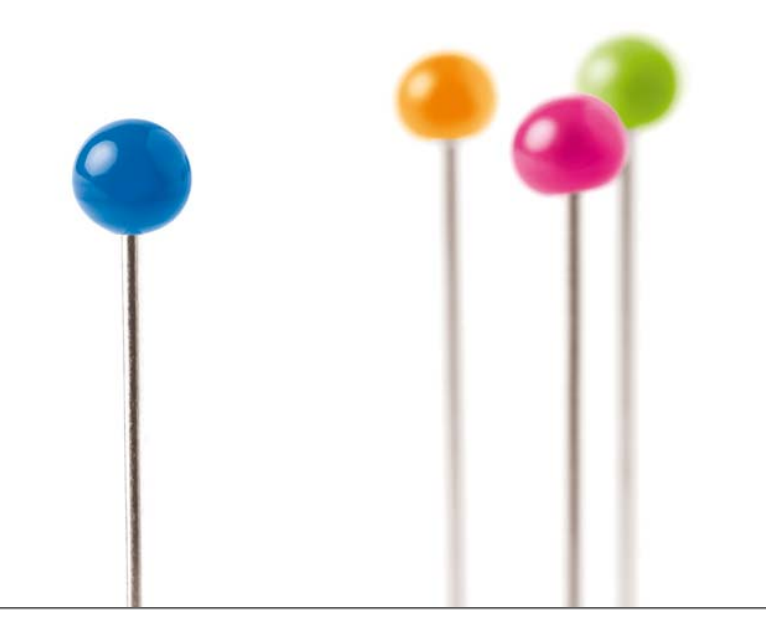

## Generische WPS-Dienste und deren Umsetzung

*Workshop "Standardisierte Dienste im UIS" am 30.9.2010 Marcus Briesen*

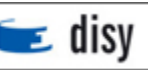

## Agenda

- Generische WPS Dienste?
- Kurzvorstellung WPS
- Der Weg zum Generischen WPS Klienten
- Umsetzungsbeispiel
- Ausblick
- Zusammenfassung

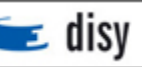

#### Der Weg zum generischen WPS-Klient

- Unser Ziel On-Demand Interoperabilität für Geo-Dienste
	- Dafür brauchen wir einen generischen WPS-Klient
- Was muss ein generischer WPS-Klient tun können?
	- Herausfinden, welche Geo-Dienste verfügbar sind
	- Beschreibung eines ausgewähltes Geo-Dienstes abrufen
	- Eingabe-Maske für die Eingabe-Parameter automatisch erstellen
	- Geo-Dienst aufrufen
	- Ausgabe des Geo-Dienstes dem Benutzer interaktiv präsentieren

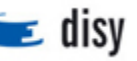

#### WPS – Web Processing Service

- getCapabilities "Welche Prozesse hast du denn?"
- describeProcess

"Was liefert mir der Prozess und was muss er dafür von mir wissen?"

**Execute** 

"Feuer!"

# Wo ist das Problem?

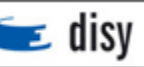

Der standardmäßige, operative Einsatz eines WPS ist mittlerweile möglich aber noch nicht sehr verbreitet. Auch wird die Implementierung<br>und Nutzung eines WPS nie <mark>so einfach</mark> sein <mark>wie bei einem WMS</mark>, da<br>jedes Mal die spezifische Analyse in die WPS-Schnittstelle eingebaut und Nutzung eines WPS nie so einfach sein wie bei einem WMS, da jedes Mal die spezifische Analyse in die WPS-Schnittstelle eingebaut werden muss.

Quelle: http://www.spatial-business-integration.com

# Das will ich!

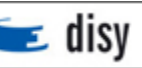

#### Beispiel für einen aktuellen WPS Klient

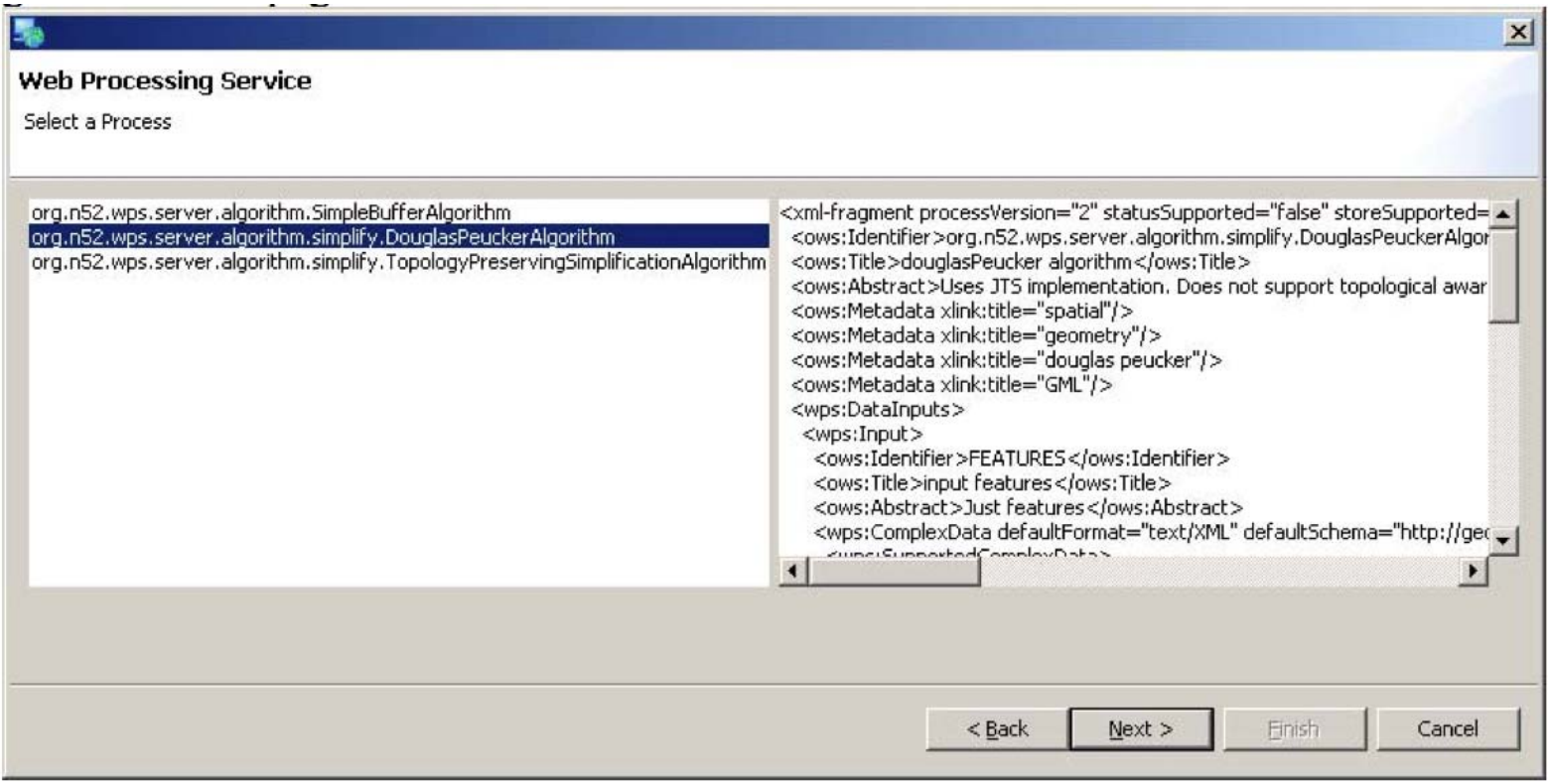

# Hm …

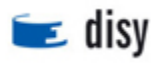

30.9.2010

## Der Weg zum generischen WPS-Klient

- Unser Ziel On-Demand Interoperabilität für Geo-Dienste
	- Dafür brauchen wir einen generischen WPS-Klient
- Was muss ein generischer WPS-Klient tun können?
	- Herausfinden, welche Geo-Dienste verfügbar sind
	- Beschreibung eines ausgewähltes Geo-Dienstes abrufen
	- Eingabe-Maske für die Eingabe-Parameter automatisch erstellen
	- Geo-Dienst aufrufen
	- Ausgabe des Geo-Dienstes dem Benutzer interaktiv präsentieren
- Was fehlt uns dafür in WPS?
	- Strenge, standardisierte Beschreibung von Datentypen des Parameters
	- Ein Format für die präsentierbaren Ausgaben

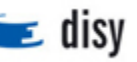

#### Problem: konkrete Datentypen des Parameters

- Um eine bedienbare Benutzeroberfläche zu erstellen, müssen wir die Datentypen des Eingabe-Parameters genau kennen
- Für einfache Parameter  $\rightarrow$  "DataType" Element aber kein festes Typensystem
	- Beispiel: *Ganzzahl*
		- Varianten: int, integer, Integer, xsd:integer, …
- Für komplexe Parameter  $\rightarrow$  "Schema" Element, keine Möglichkeit konkrete Schema-Typen zu referenzieren
	- Beispiel: *Polygon* in GML 3.1.1

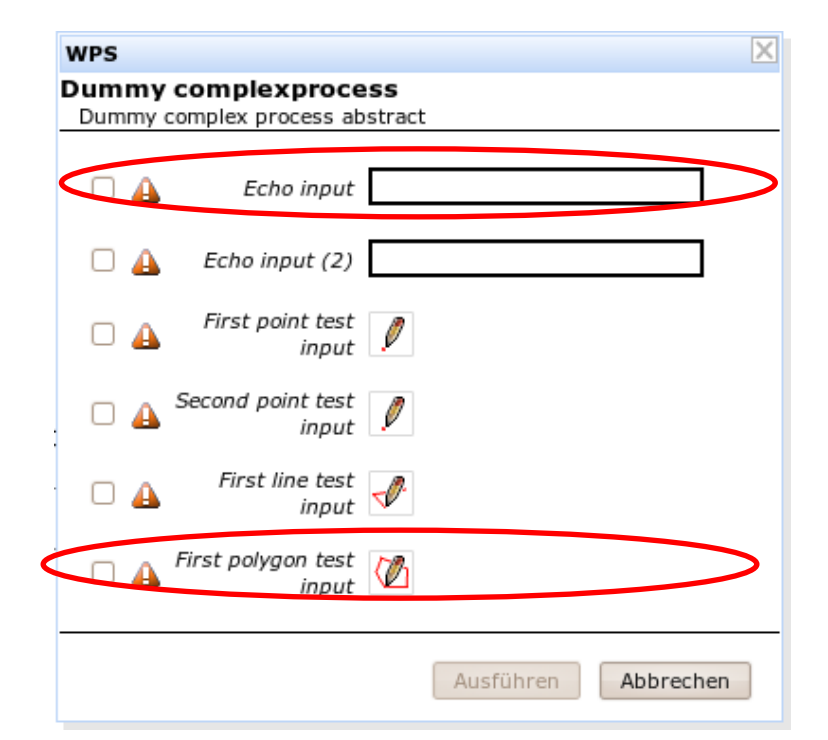

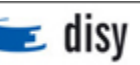

## Lösung: Konventionen für die Typendefinitionen

- Konventionen
	- Typen: *Schema-URI* plus #~ plus *Typ-Name*
	- Elemente: *Schema-URI* plus # plus *Element-Name*
- XML Schema Ganzzahl-Typ
	- <DataType>http://www.w3.org/2001/XMLSchema.xsd#~integer</DataType>
- GML 3.1.1 Polygon-Typ
	- <Schema>http://schemas.opengis.net/gml/3.1.1/base/gml.xsd#~PolygonType</Schema>
- GML 3.1.1 Punkt-Element
	- <Schema>http://schemas.opengis.net/gml/3.1.1/base/gml.xsd#Point</Schema>
- Vorteile
	- 100% WPS-kompatibel
	- Eindeutig, streng und präzise
	- Sowohl maschinell wie auch menschlich interpretierbar
		- Erlaubt es Eingabe-Masken automatisiert zu erstellen
	- Basiert auf den gängigen Standards
		- URI, XML Schema, Schema Component Designators

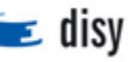

#### Problem: Ergebnisse des Geo-Dienstes dem Benutzer präsentieren

- WPS-Klient muss die Ausgabe eines Geo-Dienstes interpretieren und dem Benutzer interaktiv präsentieren können
	- Beispiel: der Höhenprofil-Dienst bekommt eine Linie und *zeigt ein Höhenprofil-Bild in einem Popup-Fenster*
- WPS beschäftigt sich aber nur mit den Dienst-Operationen und nicht mit der Semantik der Datenausgabe
- Wir brauchen ein Format für die interaktive Dienst-Ergebnisse
	- Vielfältige Ergebnis-Aktionen
		- Z.B. "Zeige Text", "öffne eine URL", "zeichne eine Geometrie" usw.
	- Einfach implementierbar
	- Prinzipiell in fast beliebigem Karten-Klient ausführbar

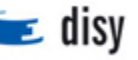

#### Lösung: WPS Präsentations-Direktiven (WPS-PD)

- Einfaches XML Schema-basiertes Format
- Kann von einem Geo-Dienst als Ergebnis geliefert werden
	- WPS-kompatibel
- Einfach zu implementieren sowohl in Web wie auch in Desktop-Klienten
- Präsentations-Direktiven können sofort ausgeführt oder als Bedienungs-Elemente dargestellt werden
- Kombinierbar für die komplexe Ergebnisse bzw. reiches Nutzererlebnis
- Vorschlag für eine OGC-Spezifikation

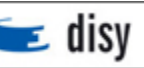

#### WPS Präsentations-Direktive (WPS-PD)

- Beschreibt die Präsentations-Direktiven einfache klientenseitig ausführbare Aktionen
	- **Link**  verweist auf eine Internet-Ressource (Webseite, Bild, Objekt)
	- **Message**  zeigt Inhalte in einem Popup-Fenster
		- Kann mit dem **Link** kombiniert werden
	- **Marker**  stellt ein Markierungszeichen dar
		- Kann mit dem **Message** kombiniert werden
	- **Geometrie**  zeichnet eine Geometrie (z.B. in einem Sketch-Layer)
	- **BoundingBox**  zoomt auf die Bounding-Box
	- **Group**  kombiniert andere Präsentations-Direktiven

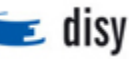

#### WPS-Dienste – Beispiel in Cadenza/GISterm Web

1

2

**WPS Dienste** WPS Dienste

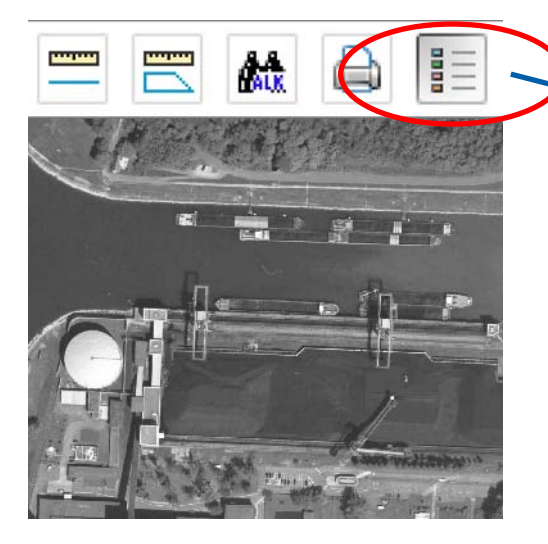

#### **WPS Dienste**

#### **WPS Dienste**

Bitte selektieren Sie aus der Auwahlbox einen WPS Diens und bestätigen Sie ihre Auwahl mit Ok um den Dienst zu verwenden.

Geländeprofil mit Lage

Ermittelt nach Eingabe einer Linie von maximal 10 km Länge ein Geländeprofil inklusive Übersichtskarte. Grundlage: DGM1 @ LGL (www.lgl-bw.de) AZ: 2851.9-1/19

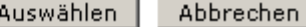

3

bestätigen Sie ihre Auwahl mit Ok um den Dienst zu verwenden. Geländeprofil mit Lage ALB-Flurstücksteckbrief Geländehöhe Geländeprofil bbrechen Geländeprofil mit Lage Gewässerabschnitt Länge

Bitte selektieren Sie aus der Auwahlbox einen WPS Dienst und

Gewässer-Basisstation Gewässerkundl, Steckbrief Gewässerlänge bis Mündung

#### **WPS GetCapabilities**

Der generische WPS‐Klient ermittelt dynamisch alle derzeit verfügbaren WPS‐ Dienste/Prozesse (1).

Der Nutzer wählt denDienst/Prozess, Geländeprofil mit Lage" und bekommt eine Erläuterung angezeigt (2). Er kann den Prozess "auswählen" (3).

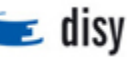

30.9.2010

#### WPS-Dienste – Beispiel in Cadenza/GISterm Web

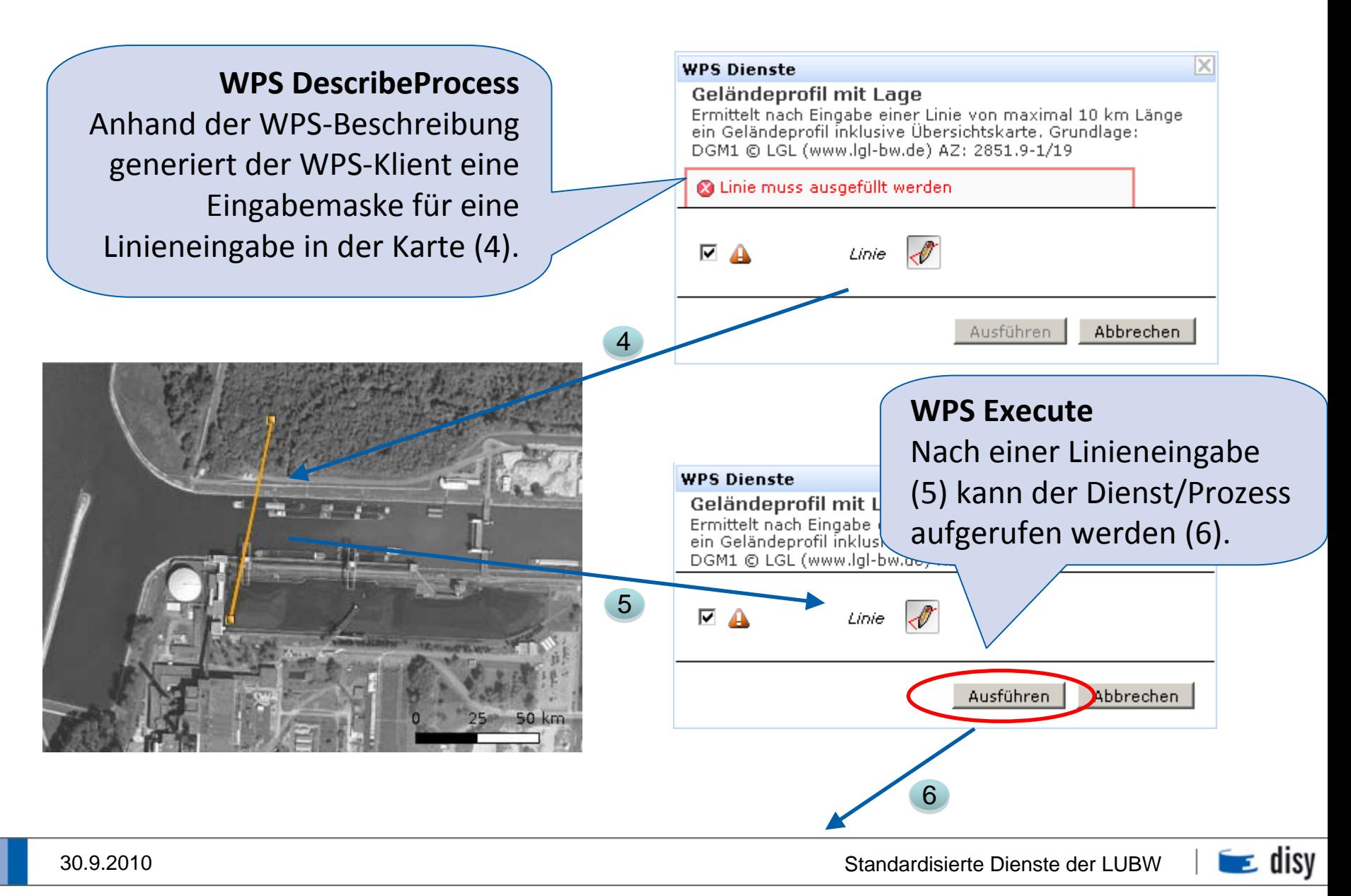

#### WPS-Dienste – Beispiel in Cadenza/GISterm Web

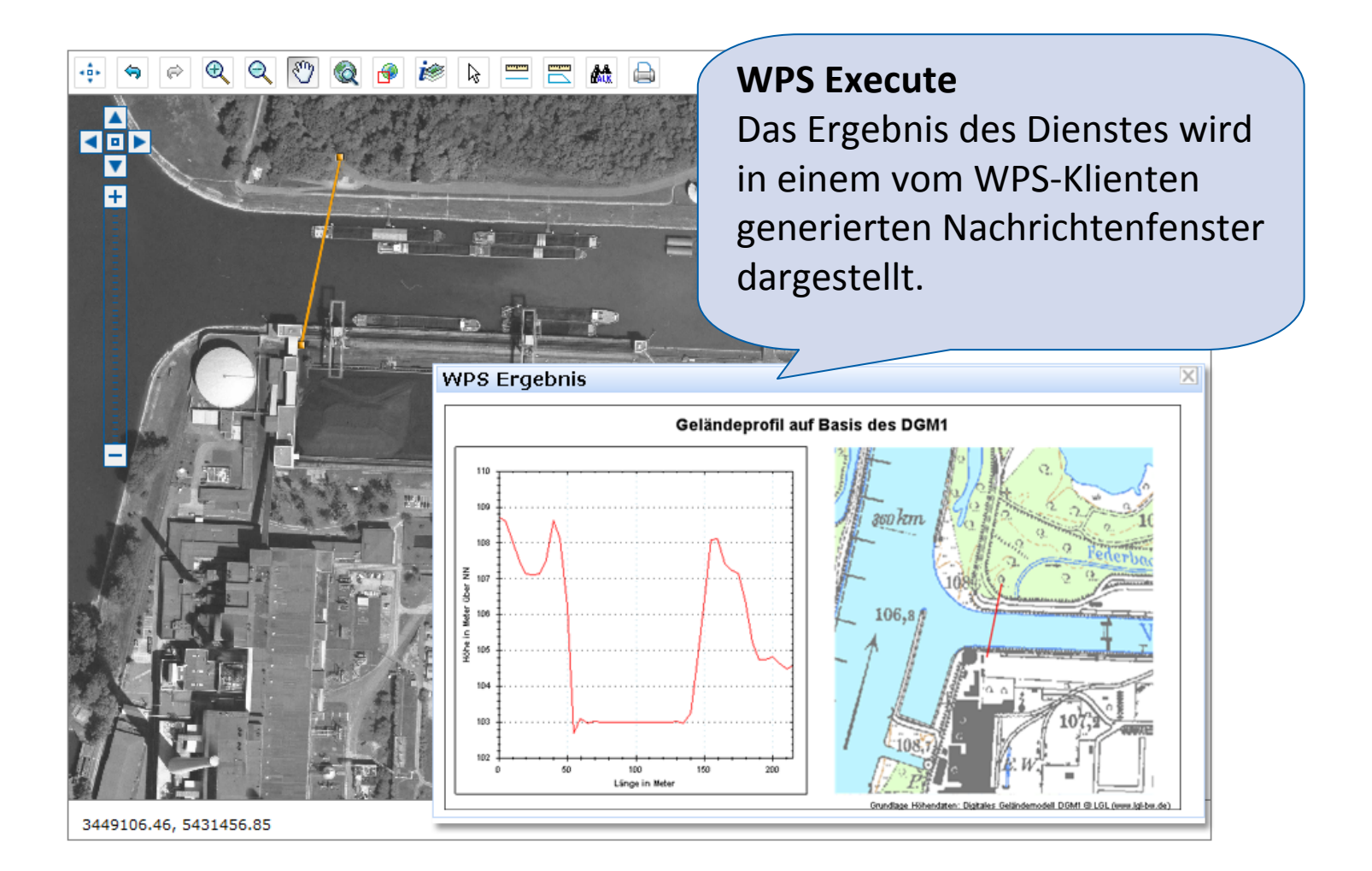

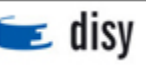

30.9.2010

#### Umgang mit nicht-freien Daten und Diensten

- Datenschutz oder kommerzielle Interessen erfordern den Schutz von Daten oder Dienstleistungen
- Authentifizierung: mit wem habe ich es denn zu tun?
- Authorisierung: was darf der denn machen?
- Lizensierung: hat der noch eine gültige Lizenz?
- Einsatz von OGC Standards:
	- WAS Web Authentication Service, WSS Web Security Service
	- GeoDRM, GeoREL (Rights Expression Language)
- Standards befinden sich teilweise noch in Entwicklung bzw. in starker Bewegung

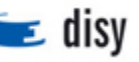

#### Siehe auch: KEWA Bericht

#### Zusammenfassung

Voraussetzungen für eine generische WPS-Kommunikation:

- Prozessbeschreibung des Servers muss Type-Konventionen nutzen
- Klienten müssen Type-Konventionen beachten und daraus geeignete konkrete Prozessaufrufwerte ermitteln (z.B. durch das Generierung von Benutzerdialogen)
- Klienten müssen erkennen ob als Rückgabe WPS-PD genutzt wird und die Ergebnisse geeignet dem Endanwender präsentieren.
- Wenn beides der Fall ist, können die Dienste dem Endanwender "on demand" angeboten werden.

Rahmenbedingungen, welche eine GDI schaffen muss, damit dynamische Interoperabilität zu ermöglichen:

- Typen als verbindlich vorgeben
- Für Prozesse mit direkter Nutzerinteraktion die WPS-PD als verbindlich vorgeben

Nutzen:

- Geo-Geschäftslogik muss nur einmal entwickelt werden
- Nutzen von Geo-Processing außerhalb GIS  $(Adresse\rightarrow Überschwemmungsgefährdung)$

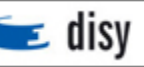

#### Vision generisches WPS

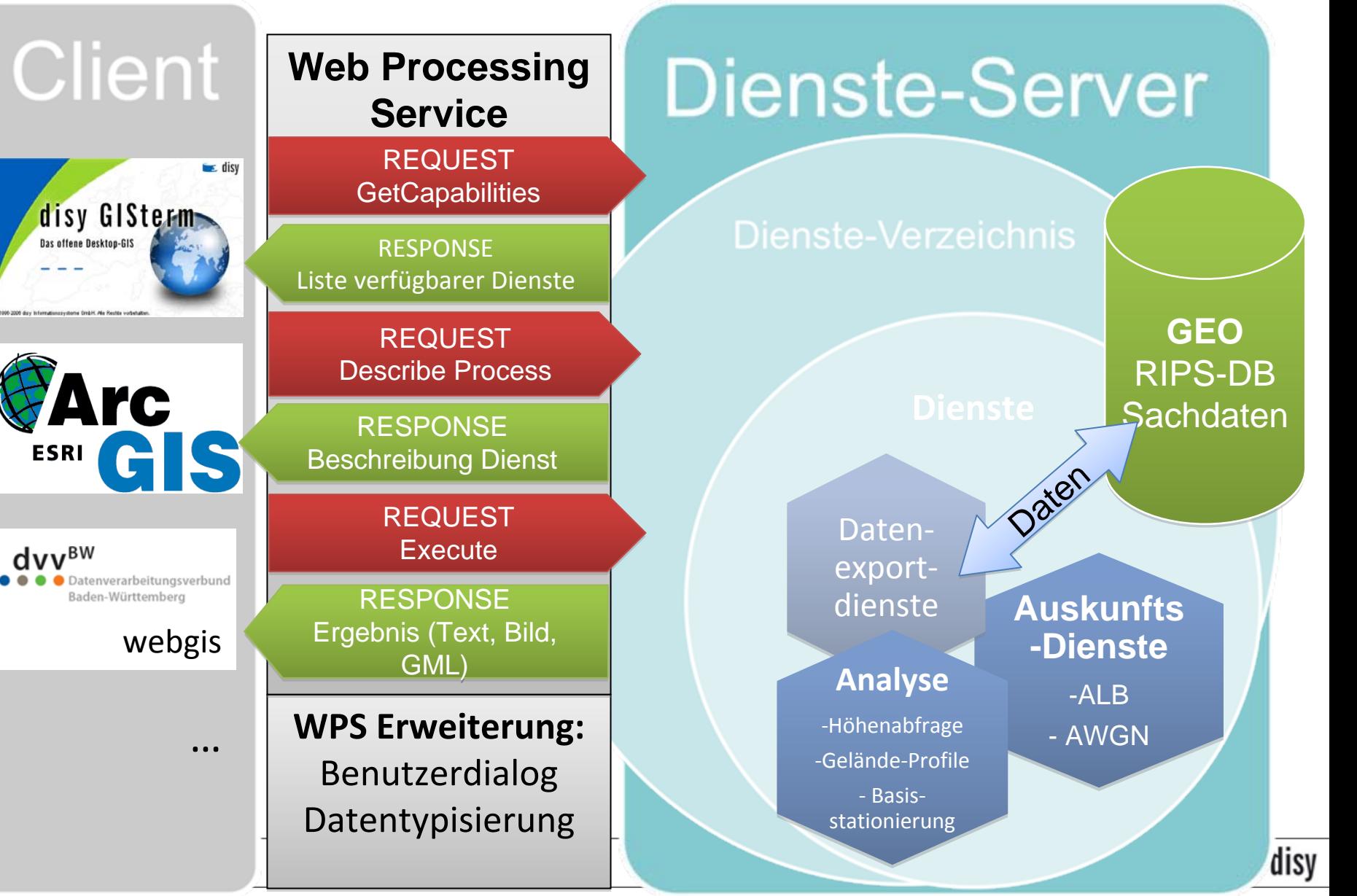

## Vielen Dank für Ihre Aufmerksamkeit

#### Marcus Briesen

disy Informationssysteme GmbH Erbprinzenstr. 4–12 76133 KarlsruheTel.: +49 721 1 6006-221Fax: +49 721 1 6006-05E-Mail: marcus.briesen@disy.net

www.disy.net

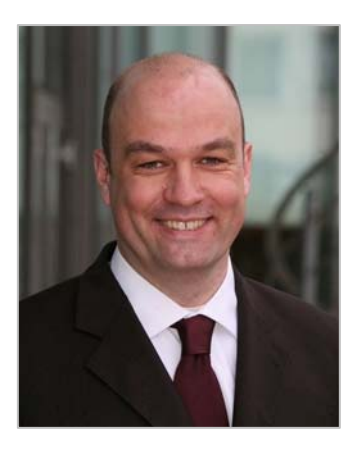

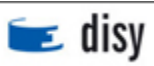